## **SIEMENS** 3VA1 IEC 3VA1 120-6ED32-0AA0

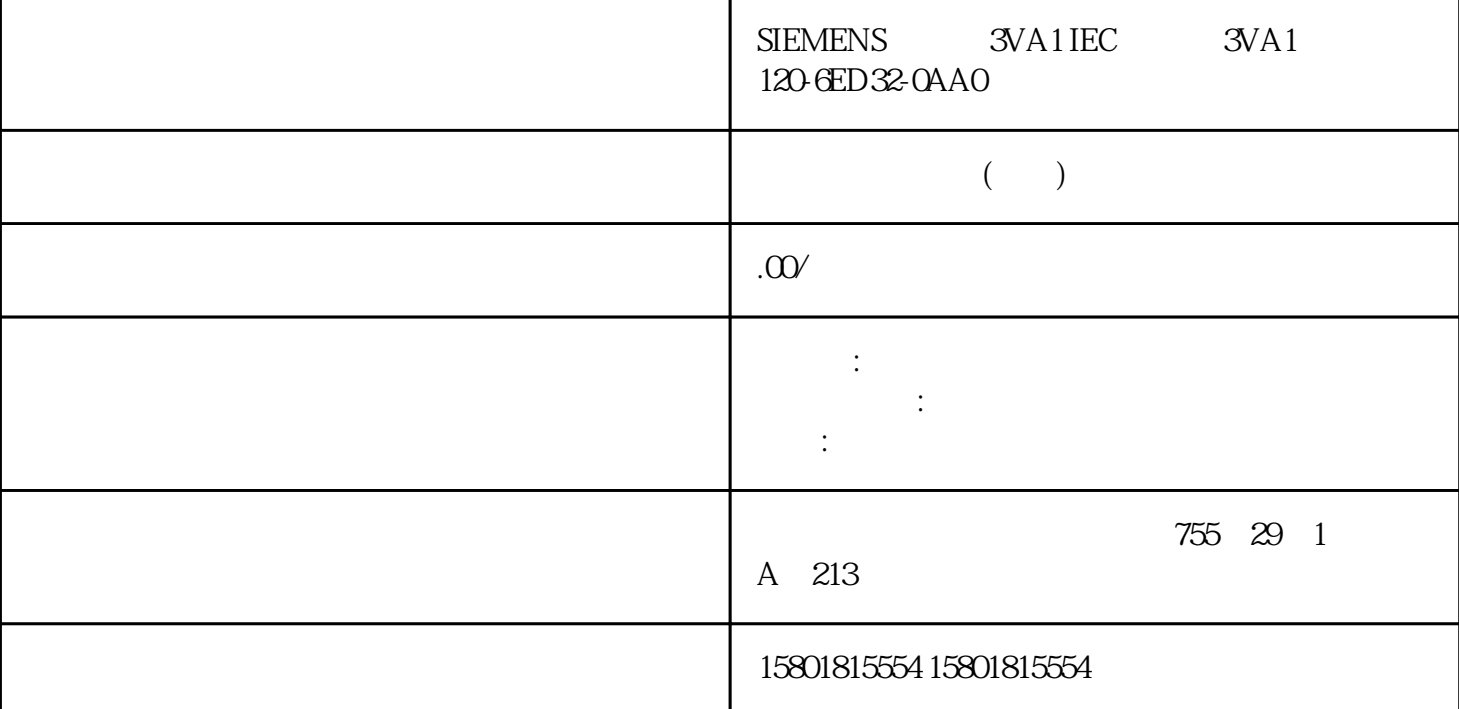

 $\overline{\text{SIEP}}$  7

 $T_{\perp}$ RESET: T $\perp$ RESET:  $\mathop{\rm T\_DIAG}\nolimits$  $(FB)$ , Internet  $\Box$  $(343)$ "  $(67)$ " 7.4 V2.0 S71500 CPU ET 200SP CPU CPU 1513/1516pro2 PN (DNS) CPU DNS DNS  $\Box$  DNS  $\Box$ TCP UDP  $\tt DNS$  $S7-1500$  DNS DNS CPU DNS DNS DNS IPv4 CPU  $\begin{array}{ccc} & & \text{DNS} & \text{IPv4} & \text{CPU} \ & & 4 & \text{DNS} & \end{array}$  $CPU$  a  $4$  DNS S71500 CPU 2.<br> $\begin{array}{ccc} 1. & \text{STEP 7} & \text{CPU 2} \\ \text{5.71500} & \text{CPU} & \text{2.700} \\ \end{array}$ > > gaoji > DNS " (Properties > General > Advanced configuration > DNS configuration)。

3. **A <sup>a</sup>** (Server list) "DNS " (DNS server addresses)

 $DNS$  IPv4  $4$  DNS IPv4 TCP TCP TCP TCON QDN TCON TSEND C TRCV\_C TCON QDN: TCON QDN: TCON QDN: TCP  $\sim$  1.  $\sim$  2. TCON\_QDN 在以下示例中,显示了一个全局数据块"Data\_block\_1"。其中,定义了数据类型 TCON\_QDN \* DNS Connection1" 3. TCON\_QDN TCP  $(FQDN)$  4. TCON 110 , 11/2022, A5E03735819-AK 7.4 5. TCON CONNECT TCON\_QDN TCON TCON CONNECT  $\bullet$  DNS connection1" TCON\_QDN  $UDP$   $S7-1500 CPU$   $V20$   $UDP$  $(FQDN)$  and  $FQDN$  and  $FQDND$ TADDR\_SEND\_QDN IPv4 IPv6 ADDR TURCV TADDR\_RCV\_IP TURCV T TCP UDP UDP REQ TUSEND TURCV 命令都会执行一次 DNS 服务器查询。这将导致网络负载或 DNS 服务器上的负载过高。 更多信息 TCON QDN TADDR SEND QDN TADDR RCV IP STEP 7  $TCP$   $\hspace{1.6cm}$  " 67)" TCP ISO-on-TCP UDP ISO TSEND\_C TRCV\_C TCON TSEND\_C TRCV\_C TCON 1. TCON TSEND\_C TRCV\_C 2.  $\frac{1}{\pi}$  >  $\frac{1}{\pi}$  (Properties > Configuration)  $\frac{1}{3}$ " (Connection parameters) 下拉列表。其它所有输入选项均禁用。 同时显示一些已知的连接参数: – 本地端点的名称 –  $IPv4$  4  $\mathsf{CPU}$ 为通信伙伴。之后,系统将自动输入一些特定的连接参数。 用户需要设置以下参数: –  $-$  – TPv4 5. " (Configuration type) 6. " (Connection data)  $DB$ " (Connection name)  $DB$  $DB$  DB  $DB$ - TCON TSEND\_C TRCV\_C CONNECT TCON TSEND\_C TRCV\_C CONNECT  $DB$  DB DB – 据块使用更改的名称,但结构和内容不变。 – 更改的数据块名称在通信伙伴系统中必须唯一。 – DB TCON\_Param TCON\_IP\_v4 TCON\_IP\_RFC CPU  $\sim$  – contractors are contractors of  $\sim$  DB - ISO-on-TCP  $1 \qquad \qquad ID- \qquad \qquad - \qquad TSAPID$  $S7-1200/1500$  E.49.53.4F.6F.6E.54.43.50.2D.31  $-$  TCP  $2000$  – TCP –  $257$  ID – 由本地伙伴方创建的主动连接建立 – 伙伴端口 2000 以下适用于带有未指定连接伙伴的已组态连接: – TCP –  $20007.$  ID  $ID$   $ID$   $ID$  $ID$  8.

- TCP- ISO-on-TCP- UDP-

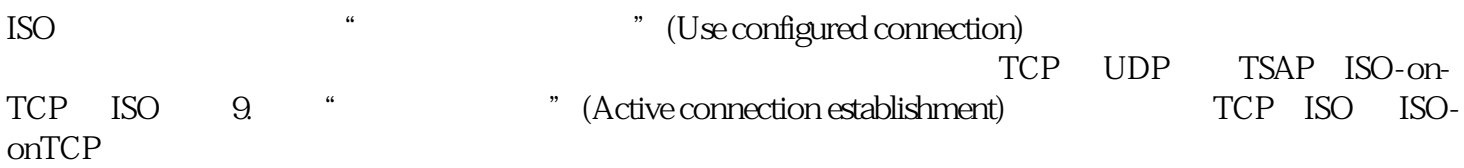

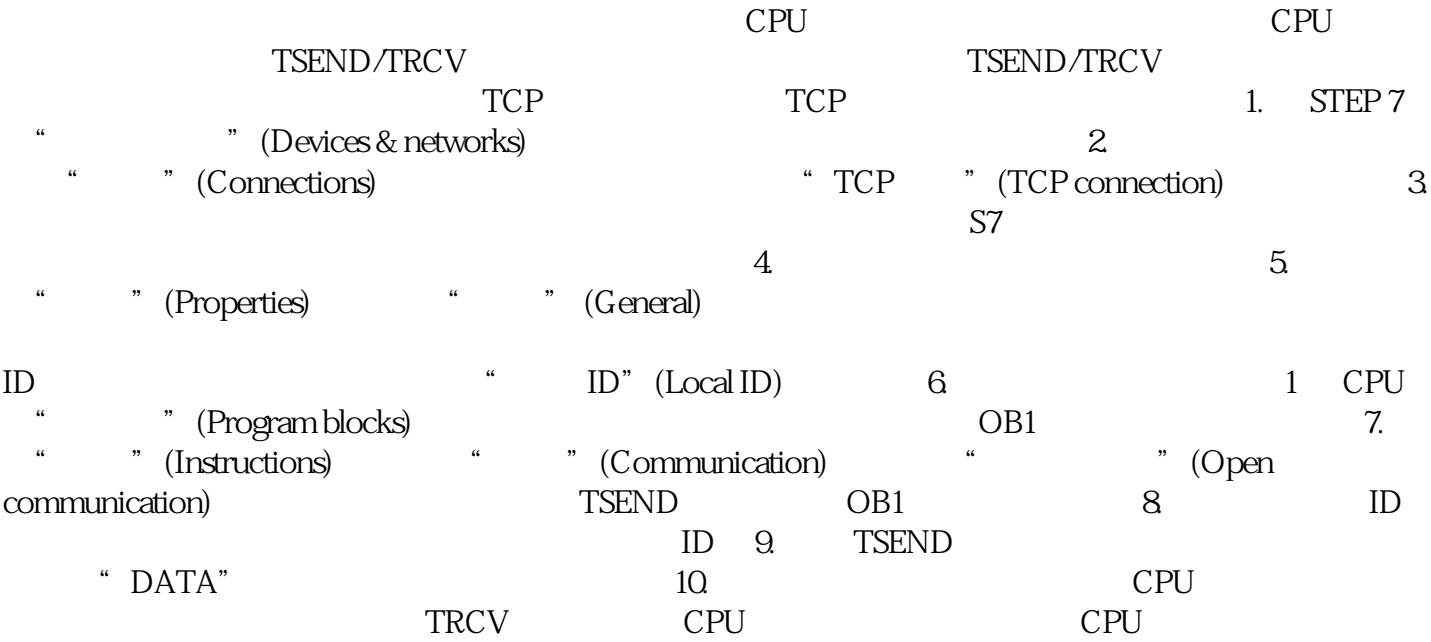